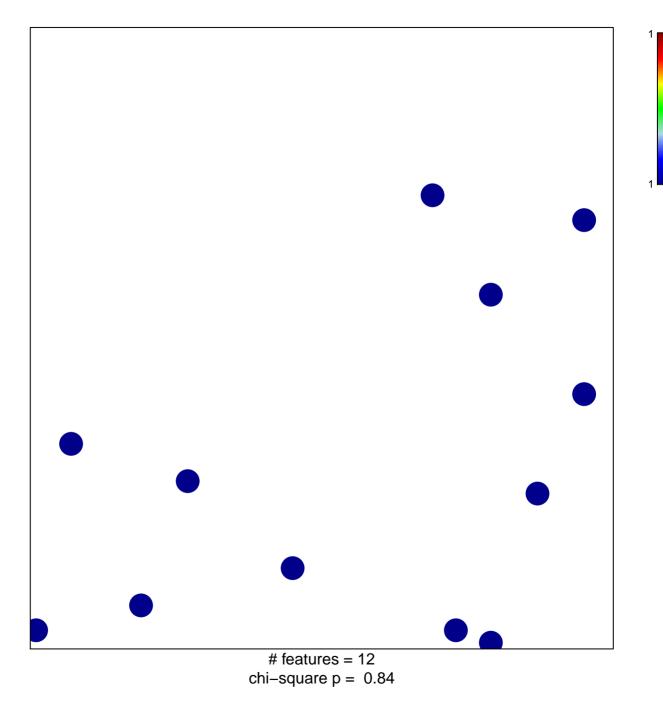

## PID\_TCR\_JNK\_PATHWAY

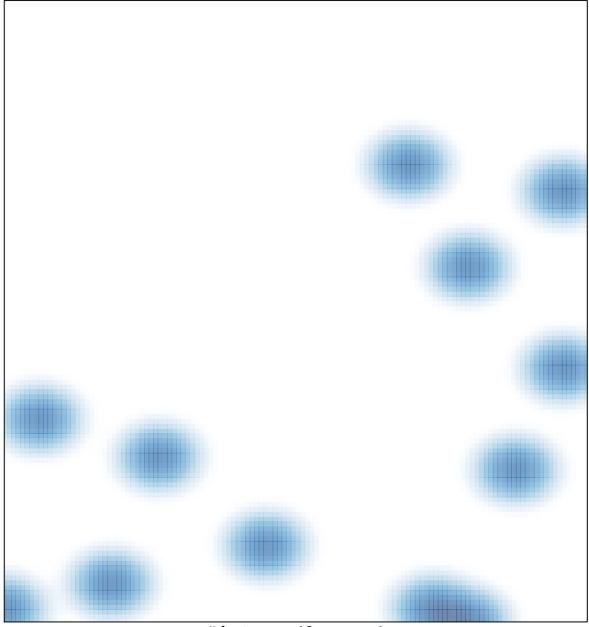

# features = 12 , max = 1